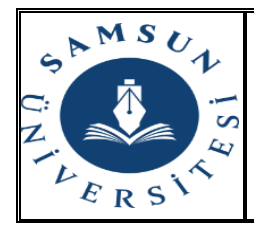

## **T.C. SAMSUN ÜNİVERSİTESİ BİRİM ORYANTASYON/ROTASYON TAKİP FORMU**

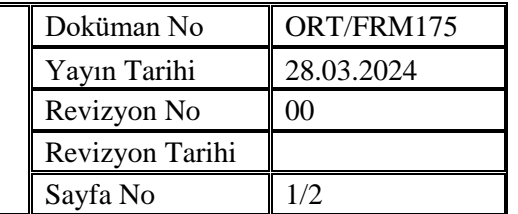

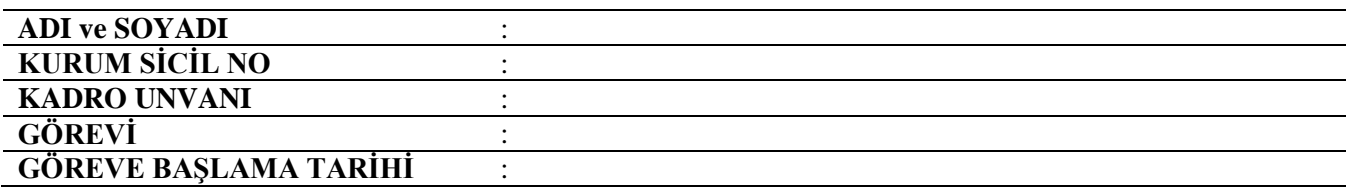

**Not: Bu form Üniversitemiz birimlerine yeni atananlar için "oryantasyon" bölümü, kurum içi görevlendirmelerde ise "rotasyon" bölümü doldurularak önlü/arkalı (tek sayfa) olarak düzenlenecek ve en geç ilgili personelin göreve başlamasını takip eden 7'inci işgünü mesai bitimine kadar Personel Daire Başkanlığına yazı ekinde gönderilecektir** *(ıslak imzalı nüsha fiziki olarak gönderilmelidir).*

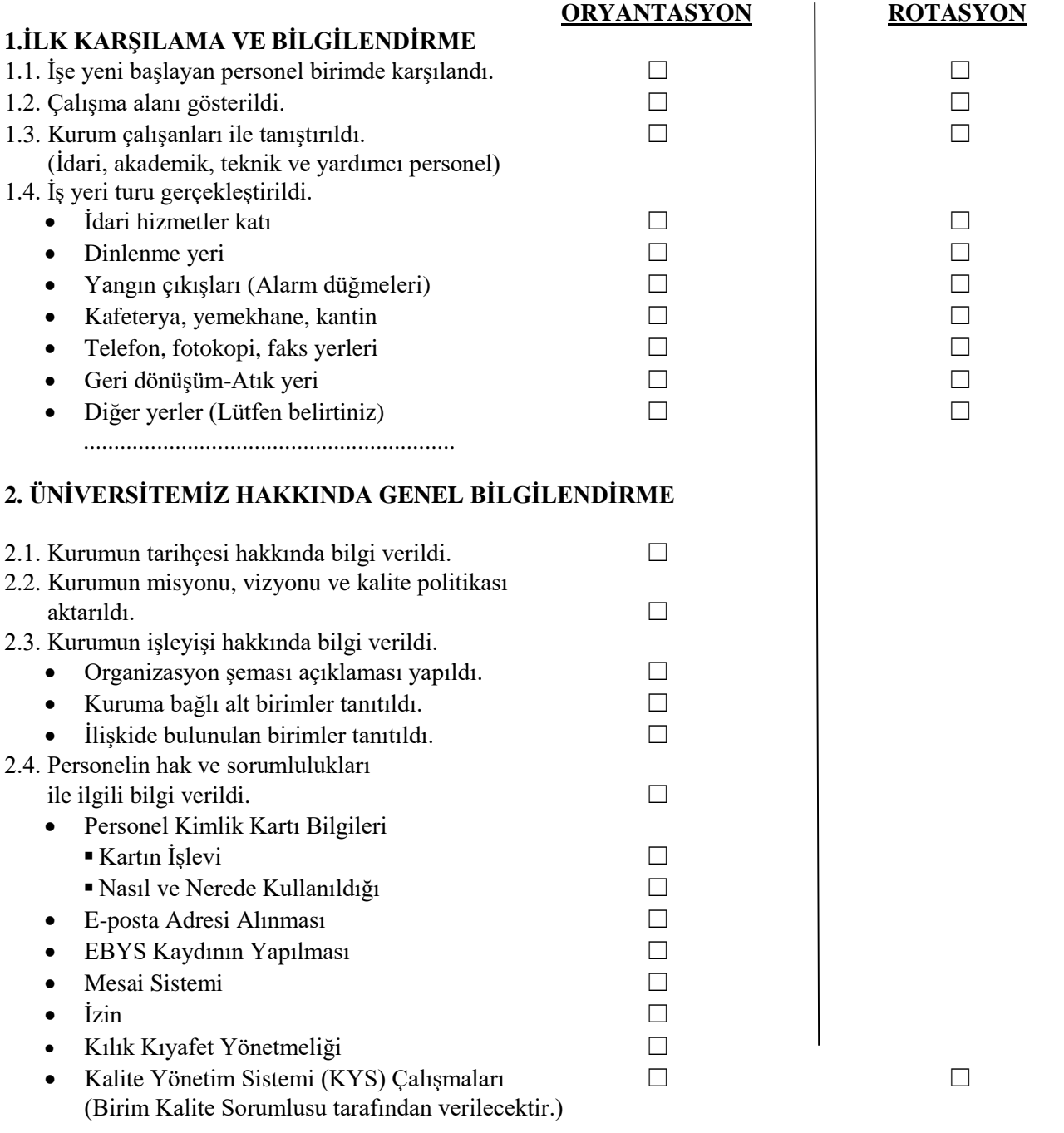

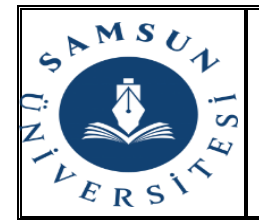

## **T.C. SAMSUN ÜNİVERSİTESİ BİRİM ORYANTASYON/ROTASYON TAKİP FORMU**

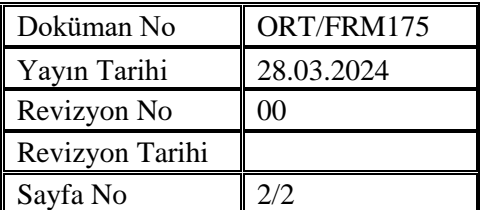

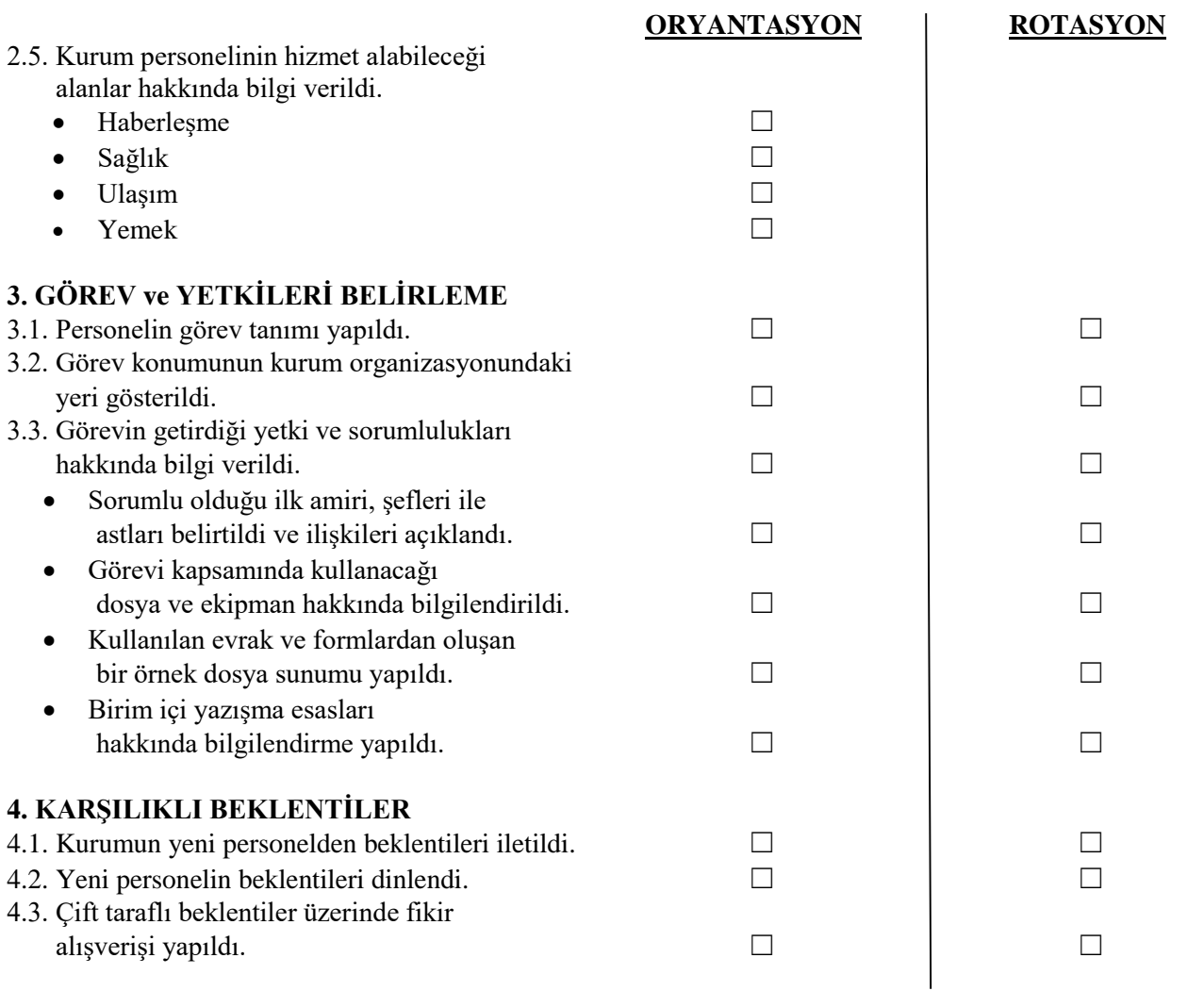

## **Birim Oryantasyon\Rotasyon Programı ile ilgili önerileriniz varsa lütfen belirtiniz.**

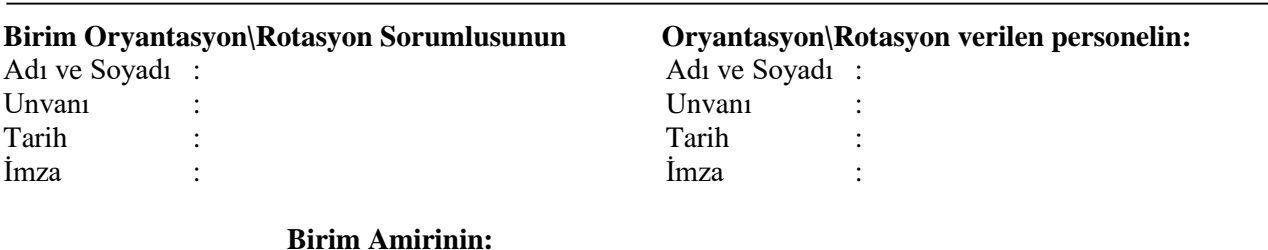

## **Birim Amirinin:**

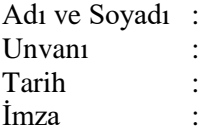